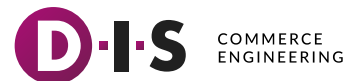

# Fragebogen zur Ermittlung Ihrer Projektanforderungen

Nachfolgend finden Sie einige Fragen, die Ihnen dabei helfen, Ihre Anforderungen zu ermitteln. Gleichzeitig bilden die Antworten eine Grundlage, um Ihnen eine grobe Preisvorstellung zur Umsetzung zu geben. Je detaillierter Ihre Antworten sind, desto genauer können wir eine erste Kalkulation durchführen.

## 1 Generelles

#### **1.1** Für welches Vorhaben benötigen Sie Unterstützung?

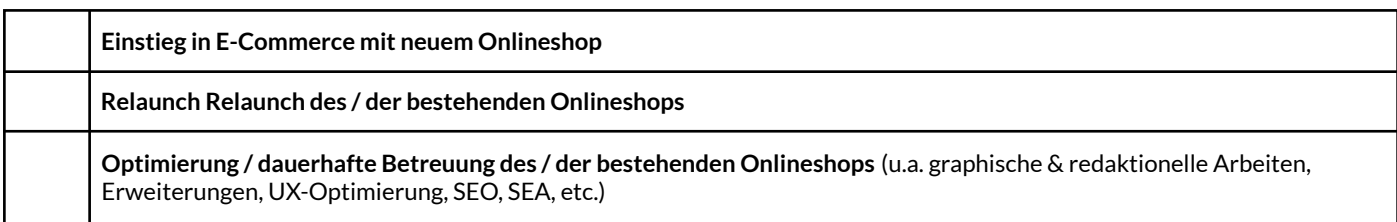

#### **1.2** Kurzbeschreibung des Projekts:

(z.B. Ziele, allgemeine Anforderungen, bisher verwendete Systeme & Probleme, Gründe für Relaunch / Einstieg in E-Commerce, Besonderheiten)

### **1.3** Produzieren Sie selbst (Hersteller), oder beziehen Sie Ihre Produkte von anderen Herstellern (Händler)?

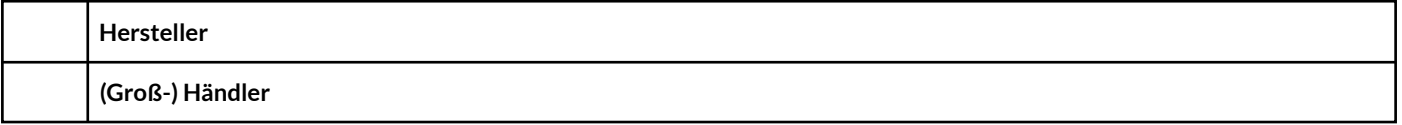

#### **1.4** An welche Zielgruppe(-n) verkaufen Sie?

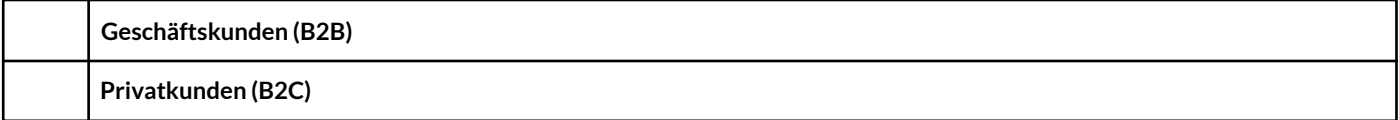

#### **1.5.** Haben Sie bereits einen (oder mehrere) Onlineshop (-s) oder eine Webpräsenz? (bitte Name des Shopsystems / CMS angeben)

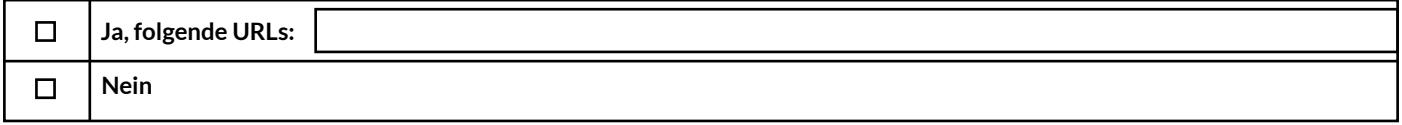

#### **1.6.** Bei welchem Anbieter erfolgt bisher das Hosting Ihrer Domain (-s) und des Onlineshops?

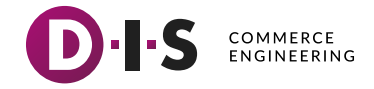

## 2 Produkte

### **2.1** Welche Art von Produkten möchten Sie online verkaufen?

folgende Sparte / Branche / Kategorien / Produkte im B2C-Bereich:

folgende Sparte / Branche / Kategorien / Produkte im B2B-Bereich:

#### **2.2** Wie möchten Sie Ihre Produkte online darstellen?

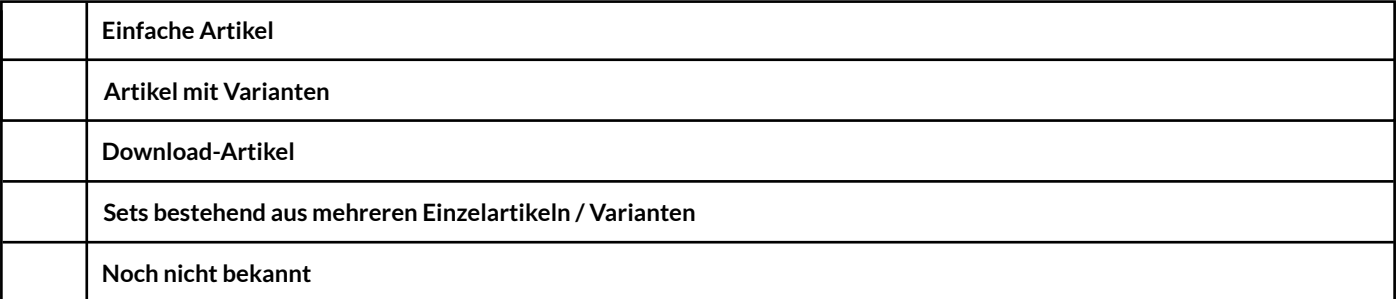

#### **2.3** Wie groß ist Ihr Produktsortiment? (z.B. 10 000 Artikel zzgl. Varianten)

#### **2.4** Liegen Produktdaten digital vor und können ggf. importiert werden?

Z.B. folgende Daten: Artikelnummer, Artikelbezeichnung, Artikelbeschreibung, Attribute, Hersteller, Preis, Steuersatz, Artikelbilder 2000 Pixel, Kategoriezuordnung, Cross-Selling-Artikel, Zubehör-Artikel, etc.

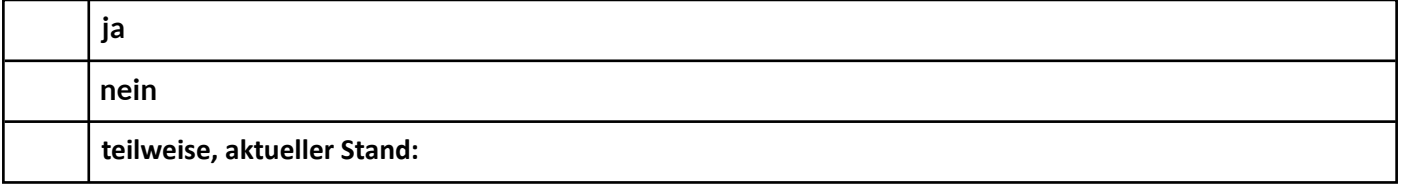

#### **2.5** Preise & Sortimente

Wie werden Preise und Sortimente dargestellt? Im Folgenden einige Beispiele:

- Kundenindividuelle Sortimente / Teilsortimente
- Kundenindividuelle Preise
- Rabatte abhängig von der Kundengruppe
- Rabatte abhängig von der Warengruppe

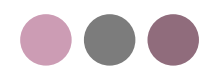

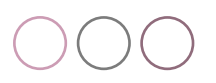

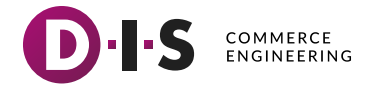

## 3 Schnittstellen & Datenmigration

#### **3.1** Soll der Onlineshop an bestehende IT-Systeme angebunden werden?

(z.B. Warenwirtschaft, ERP, CRM, PIM, etc.)

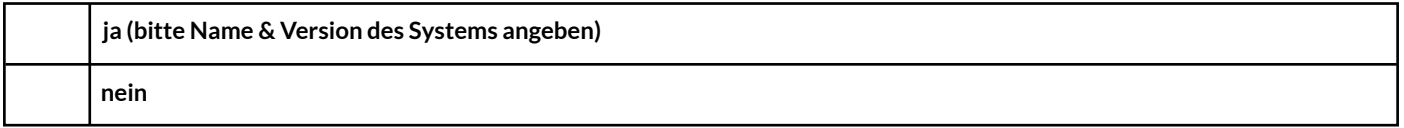

#### **3.2** Ist eine Datenmigration aus einem bestehenden System erforderlich?

Daten können in der Regel aus dem System, in dem Produkte und Kundendaten bisher gepflegt wurden (z.B. Onlineshop / Warenwirtschaft / ERP-System) exportiert werden. Nach dem Export werden die Daten für den Import in das neue System aufbereitet. Die hierbei anfallenden Aufwände können je nach verwendetem System bzw. Systemversion unterschiedlich hoch sein. Wir prüfen den voraussichtlichen Aufwand vorab und geben Ihnen eine Aufwandsschätzung vor der Beauftragung.

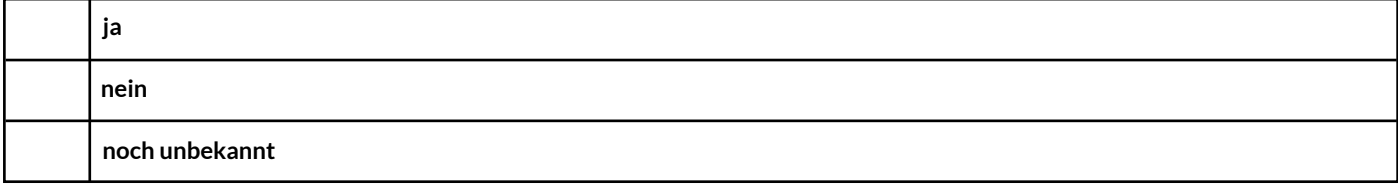

#### **3.3** Soll der Onlineshop an Marktplätze angeschlossen werden?

(z.B. Amazon, Ebay, Google Shopping, Idealo, Rakuten, Real, Otto, etc.)

## 4 Internationalisierung & Versand

**4.1** In welchen Regionen / Ländern möchten Sie Ihre Produkte versenden?

(z.B. DACH, EU, etc.)

Folgende Länder / Regionen:

Eine Auflistung ist im bestehenden Shop unter der folgenden URL auffindbar:

Noch nicht bekannt □

#### **4.2** Möchten Sie Ihren Shop in mehreren Sprachen übersetzen?

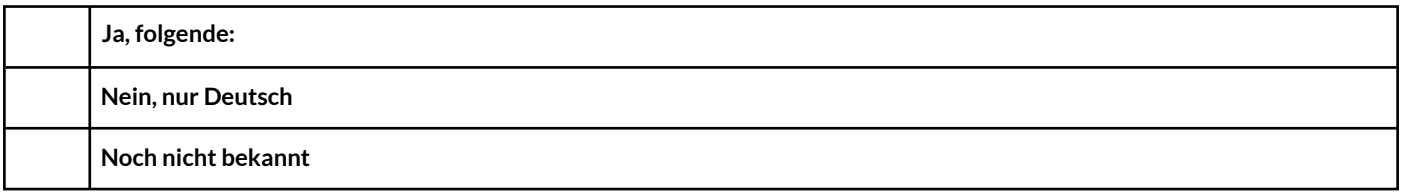

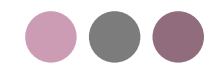

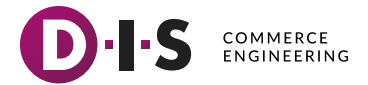

### **4.3** Welche Versandarten möchten Sie Ihren Kunden anbieten?

(z.B. Paketdienst(-e), Spedition, click and collect, etc.)

#### **4.4** Anhand von welchen Parametern erfolgt die Versandkostenberechnung?

Z.B. pauschale Versandkosten, gestaffelte Versandkosten nach: Versandgewicht / Volumengewicht / Maßen (Höhe / Breite / Länge), Einkaufswert, versandkostenfrei, versandkostenfrei ab Warenkorbwert X, etc.

#### **4.5** Welche Zahlungsarten möchten Sie in Ihrem Onlineshop anbieten?

Z.B. Vorauskasse, Rechnung, Kreditkarte, Lastschrift, Sofortüberweisung, Nachnahme, Ratenzahlung, Barzahlung bei Abholung, etc. Falls bekannt, bitte schon jeweiliger Dienstleister (z.B. Paypal, Klarna, Crefo Pay, Payone, Adyen etc.) nennen.

Zahlungsarten

Dienstleister

## 5 Design & Template

#### **5.1** Gibt es Vorgaben hinsichtlich des Designs?

Z.B. in Form eines Firmen-CI, Style Guide, Marketingmaterial, Produktkatalog o.ä. Dies betrifft z.B. Farben, Schriftgrößen und -arten, Positionierung / Anordnung des Firmenlogos, Darstellung notwendiger Produktinformationen, etc.

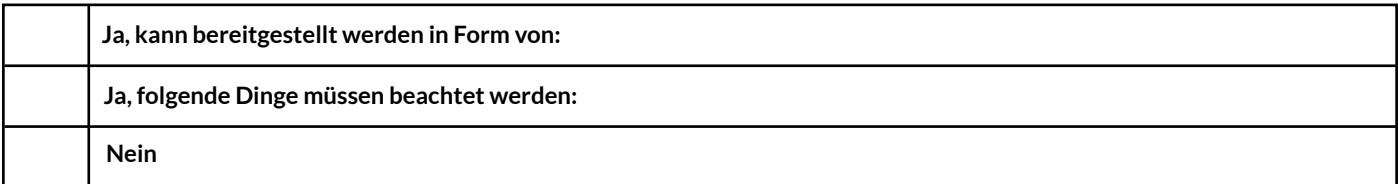

#### **5.2** Benötigen Sie ein neues Logo?

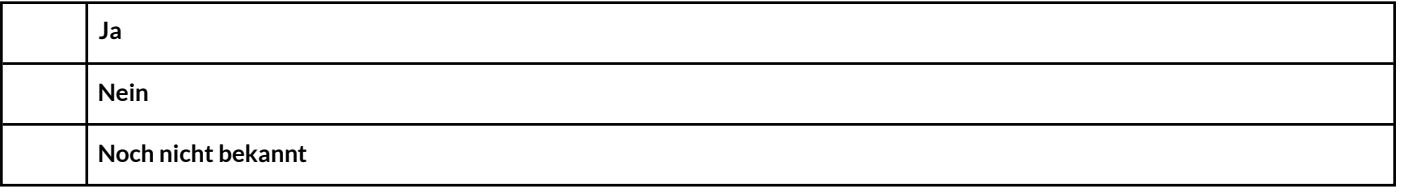

#### **5.3** Referenzen

Welche Onlineshops gefallen Ihnen und weshalb? Bitte URLs angeben und Elemente spezifizieren.

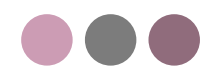

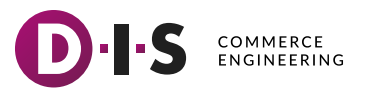

## 6 B2B-Features

## **6.1** Welches Zugriffsszenario möchten Sie in Ihrem Shop umsetzen?

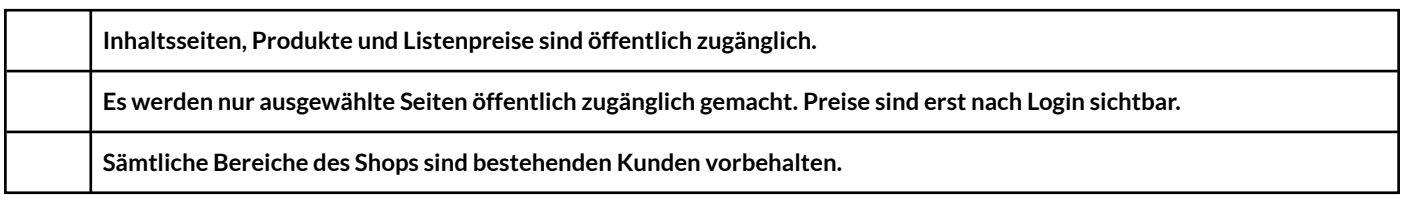

## **6.2** Rechte & Rollen

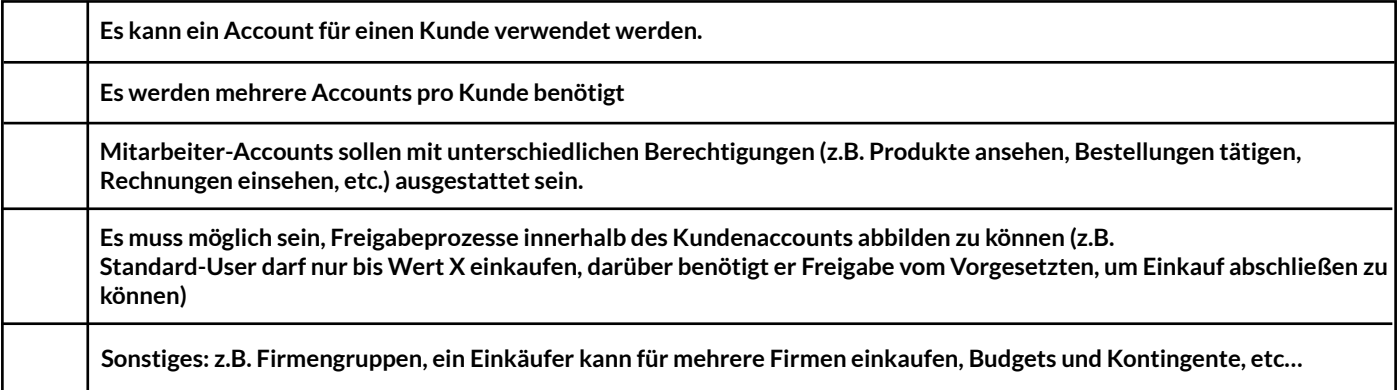

## **6.3** B2B-Bestell-Features

Zum Beispiel:

- Schnellbestellung per CVS
- Bestellvorlagen/Bestelllisten
- Anfrageartikel
- Angabe von Terminbestellungen
- Digitale Angebotserstellung

## 7 Sonstiges

## **7.1** Weitere Besonderheiten, Anmerkungen, Sonderprogrammierungen, Erweiterungen

## **7.2** Kontaktdaten

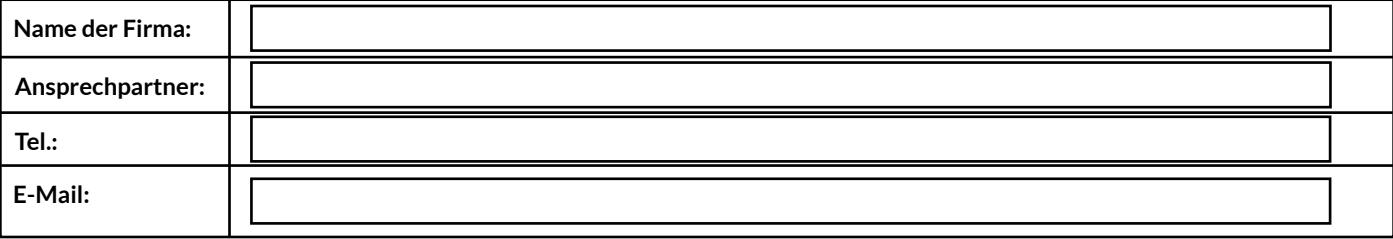

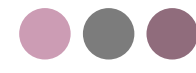